# Выгрузка по протоколу SOAP

- [Document](#page-1-0)
- $\bullet$ [Shift](#page-1-1)

(l)

- [ShiftChanged](#page-1-2)  $\bullet$
- [ShiftCount](#page-2-0)
- [ShiftChangedCount](#page-2-1)
- [SecurityLog](#page-2-2)
- [ShiftRoutine](#page-2-3)
- [ShiftRoutineCount](#page-3-0)
- [Данные, возвращаемые в зависимости от параметров и методов](#page-3-1)

Для работы необходимо установить и настроить сервис [Sales-ws](https://docs.artix.su/display/ArtixDocsExchange/SALES-WS) на кассовый сервер.

Для выгрузки продаж из БД All по протоколу SOAP реализованы следующие методы:

- document выгрузка документов по идентификатору смены,
- shift выгрузка смен по времени открытия смены,
- shiftChanged выгрузка смен по времени загрузки на кассовый сервер,
- shiftCount подсчет количества смен за указанное время (по времени открытия смены),
- shiftChangedCount подсчет количества измененных смен за указанное время (по времени загрузки на кассовый сервер),
- shiftRoutine выгрузка активных смен за указанное время (активными считаются смены, которые были открыты и/или закрыты в указанный период), shiftRoutineCount – подсчет количества активных смен за указанное время.
- Информацию о выгружаемых данных можно посмотреть в разделе ["Продажи"](https://docs.artix.su/pages/viewpage.action?pageId=125248532).

При работе с БД, содержащей большое количество записей, может возникнуть проблема производительности (невозможно за раз получить весь объем данных). Для того чтобы снизить нагрузку на ресурсы и избежать зависания сервисов, можно применить метод постраничной навигации (пейджинация). Пейджинация используется в методах shift, shiftChanged и shiftRoutine. При необходимости выгрузить определенный пул данных в запросе нужно указать, на страницы какого размера будут разбиты данные для запроса и какую из страниц необходимо отобразить.

Нумерация страниц начинается с нуля.O)

#### Пример

Пусть требуется выгрузить данные смен с 11 по 20. Тогда в запросе необходимо указать, что все данные будут разбиты на страницы по 10 записей и требуется отобразить 1-ю страницу данных (это будет вторая страница, но так как нумерация начинается с нуля, то указываем в pageNumber значение 1).

В этом случае запрос будет выглядеть следующим образом:

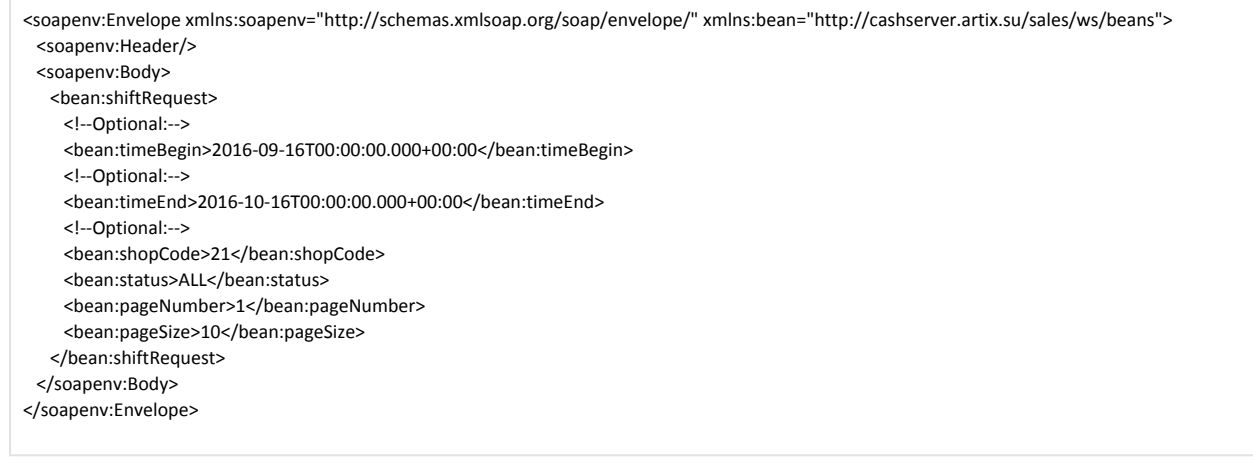

Результатом данного запроса будет выгрузка всех смен с 16.09.2016 по 16.09.2016 для магазина с кодом 21. По запросу будут возвращены данные со 2-й страницы при том, что все записи разбиты на страницы по 10 записей в каждой.

Все поля запроса проходят валидацию. При неверном заполнении будет выведена ошибка.

#### <span id="page-1-0"></span>Document

⊕

Метод document используется для выгрузки документов. Выборка документов осуществляется по идентификатору смены. В запросе может быть указан идентификатор кластера.

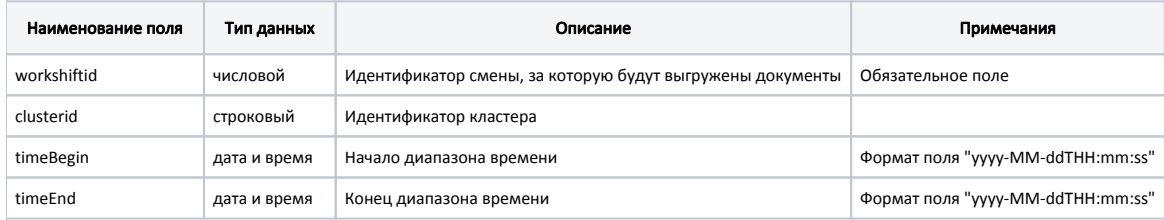

В результате выполнения запроса возвращается информация о [документах](https://docs.artix.su/pages/viewpage.action?pageId=125248533) смены с указанным идентификатором.

#### <span id="page-1-1"></span>Shift

Метод shift используется для выгрузки смен, открытых в указанный период времени. Выгрузка смен осуществляется для магазина с указанным кодом.

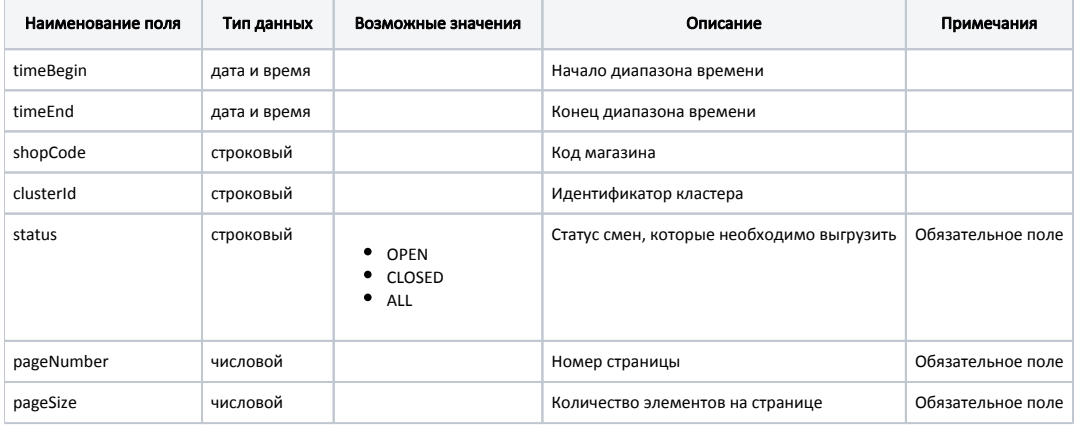

В результате выполнения запроса возвращается информация о [сменах,](https://docs.artix.su/pages/viewpage.action?pageId=125248535) открытых в указанный период времени.

## <span id="page-1-2"></span>ShiftChanged

Метод shiftChanged используется для выгрузки смен по времени их загрузки на кассовый сервер. Выгрузка смен осуществляется для магазина с указанным кодом.

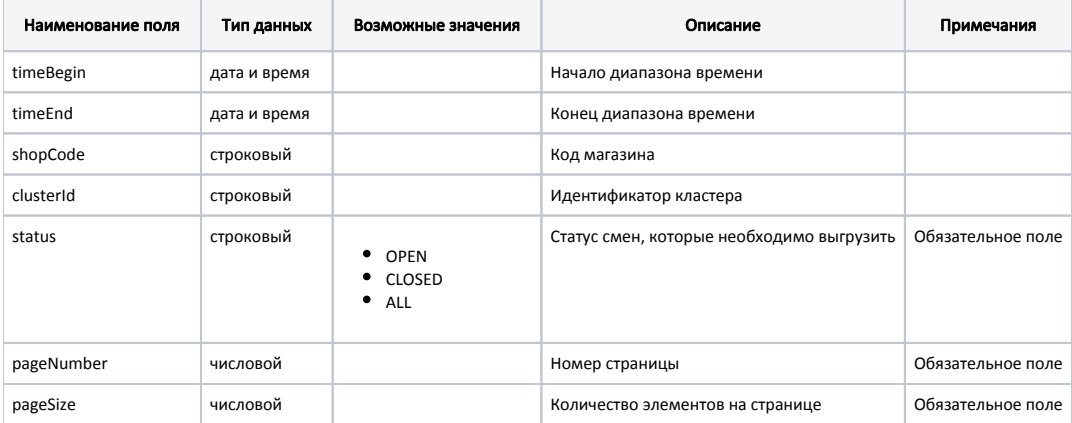

В результате выполнения запроса возвращается информация о сменах по времени их загрузки на кассовый сервер.

## <span id="page-2-0"></span>**ShiftCount**

Метод shiftCount осуществляет подсчет количества элементов в таблице workshift.

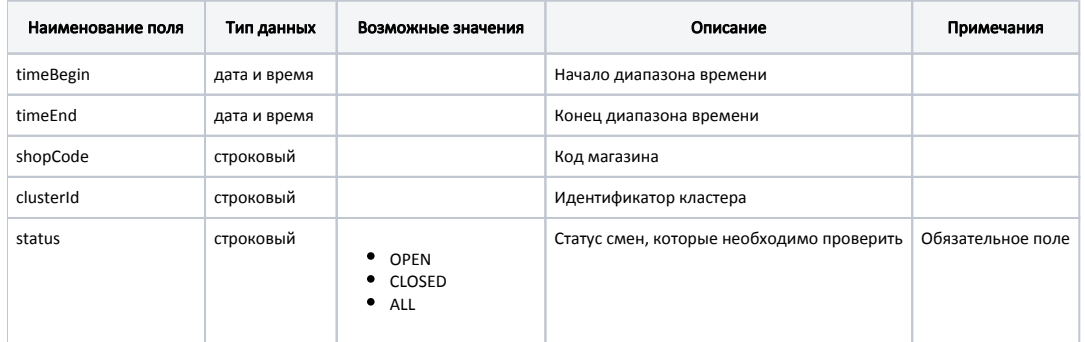

В результате выполнения запроса возвращается информация о количестве смен с указанным статусом. Если статус в запросе не указан, то возвращается количество всех записей.

## <span id="page-2-1"></span>ShiftChangedCount

Метод shiftChangedCount осуществляет подсчет количества элементов в таблице workshift, которые были изменены в указанный промежуток времени.

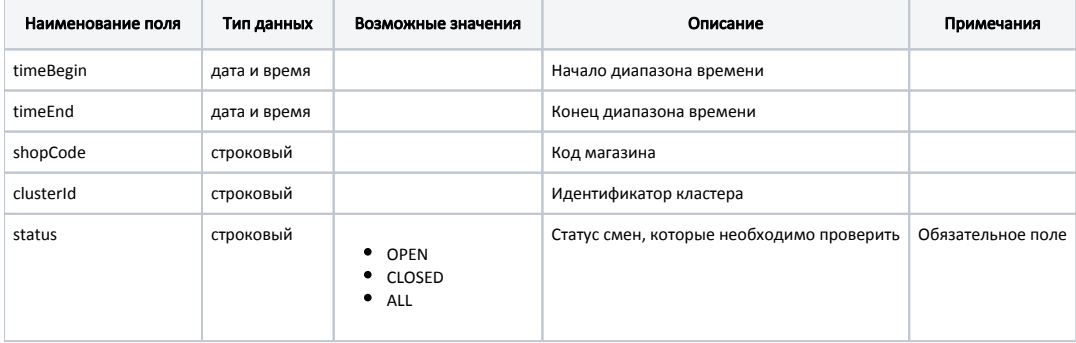

В результате выполнения запроса возвращается информация о количестве смен, в которые были внесены изменения за указанный промежуток времени.

#### <span id="page-2-2"></span>SecurityLog

Метод securityLog выполняет выгрузку журнала выполненных операций из таблицы crighths БД All.

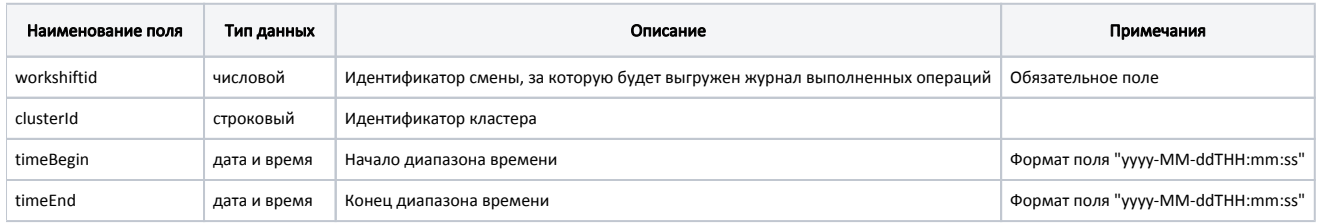

В результате выполнения запроса возвращаются данные [журнала выполненных операций](https://docs.artix.su/pages/viewpage.action?pageId=125248534) по смене с указанным идентификатором.

#### <span id="page-2-3"></span>ShiftRoutine

Метод shiftRoutine используется для выгрузки активных смен за некоторый период. Активными считаются смены, которые были открыты и/или закрыты в указанный диапазон времени.

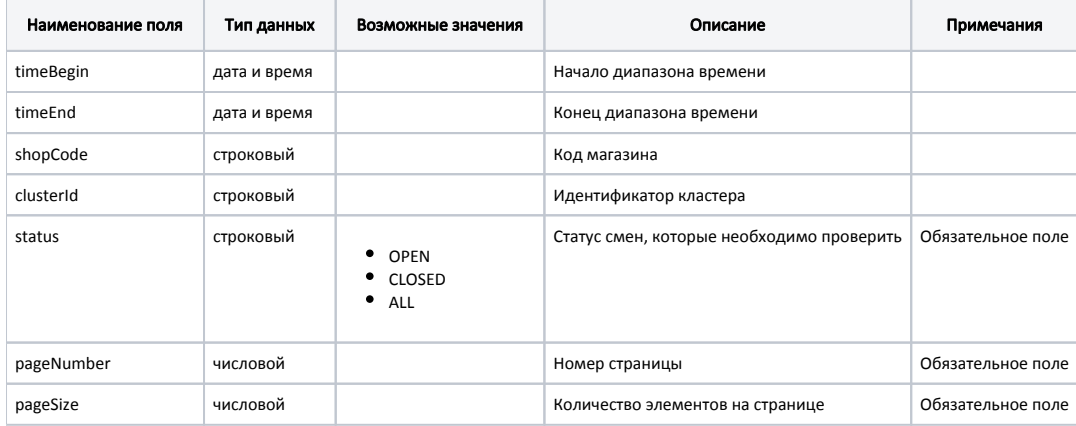

В результате выполнения запроса возвращается информация о сменах, активных в указанный период времени.

#### <span id="page-3-0"></span>ShiftRoutineCount

Метод shiftRoutineCount осуществляет подсчет количества элементов в таблице workshift, которые были активны в указанный промежуток времени.

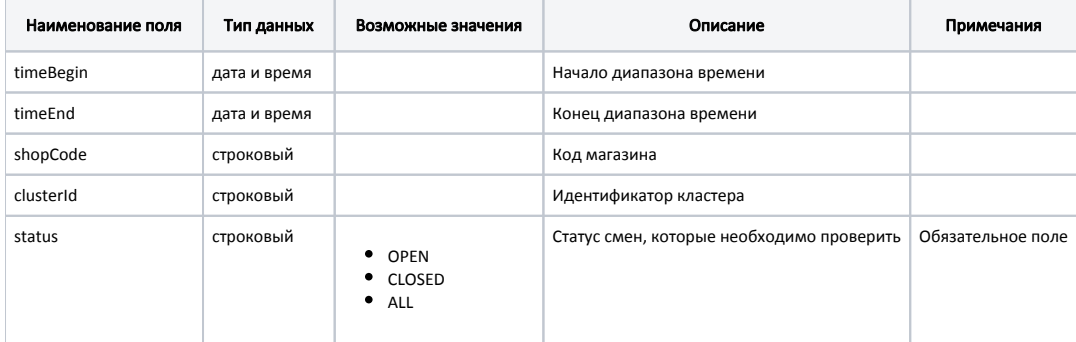

В результате выполнения запроса возвращается информация о количестве смен, которые были активны за указанный промежуток времени.

#### <span id="page-3-1"></span>Данные, возвращаемые в зависимости от параметров и методов

При выполнении запроса с интервалом времени открытые и закрытые смены могут иметь различное положение относительно выбранного периода времени:

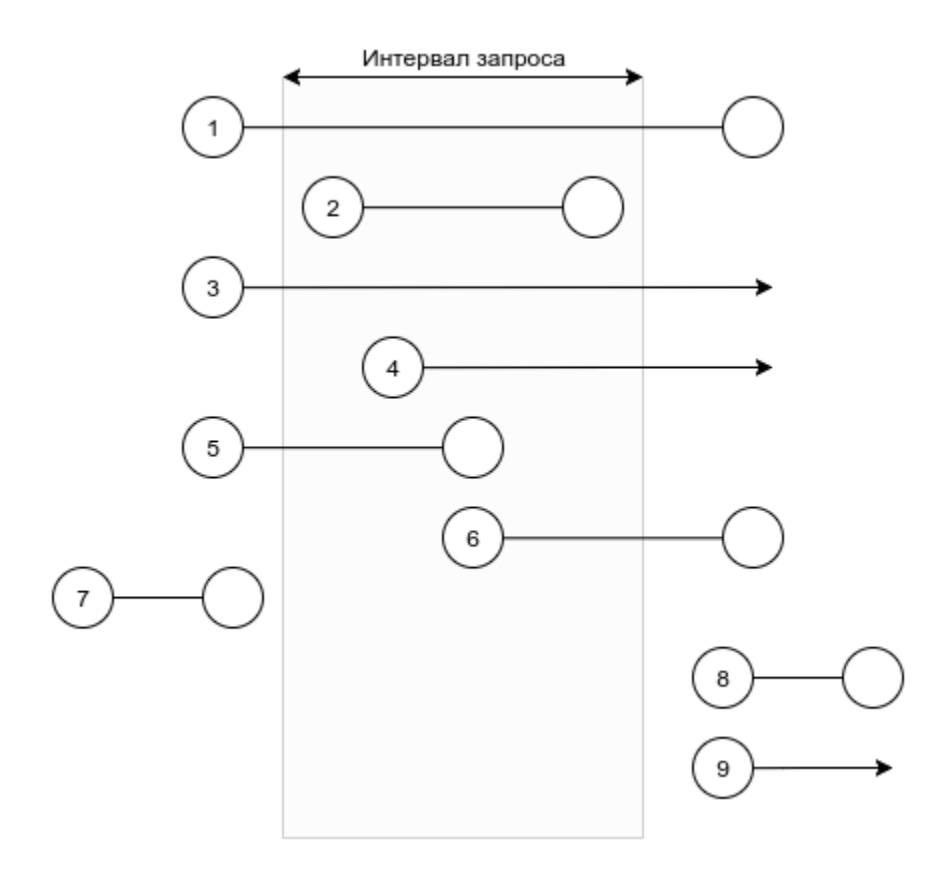

В зависимости от того, какие параметры и методы используются для выгрузки смен, результат может отличаться:

- метод shift вернет смены 2,4,6 (без использования параметра "Статус смены"), так как он оперирует временем открытия смены и возвращает смены, открытые в диапазоне дат,
- метод shiftRoutine вернет смены 1-6 (без использования параметра "Статус смены"), так как он оперирует понятием текущая смена, т.е. та смена, которая была активна в диапазон дат.